#### $<<$ AutoCAD2006  $>$

 $<<$ AutoCAD2006

- 13 ISBN 9787802270114
- 10 ISBN 7802270111

出版时间:2006-2

页数:192

字数:325000

extended by PDF and the PDF

http://www.tushu007.com

## <<AutoCAD2006

AutoCAD 2006

# $<<$ AutoCAD2006  $>$

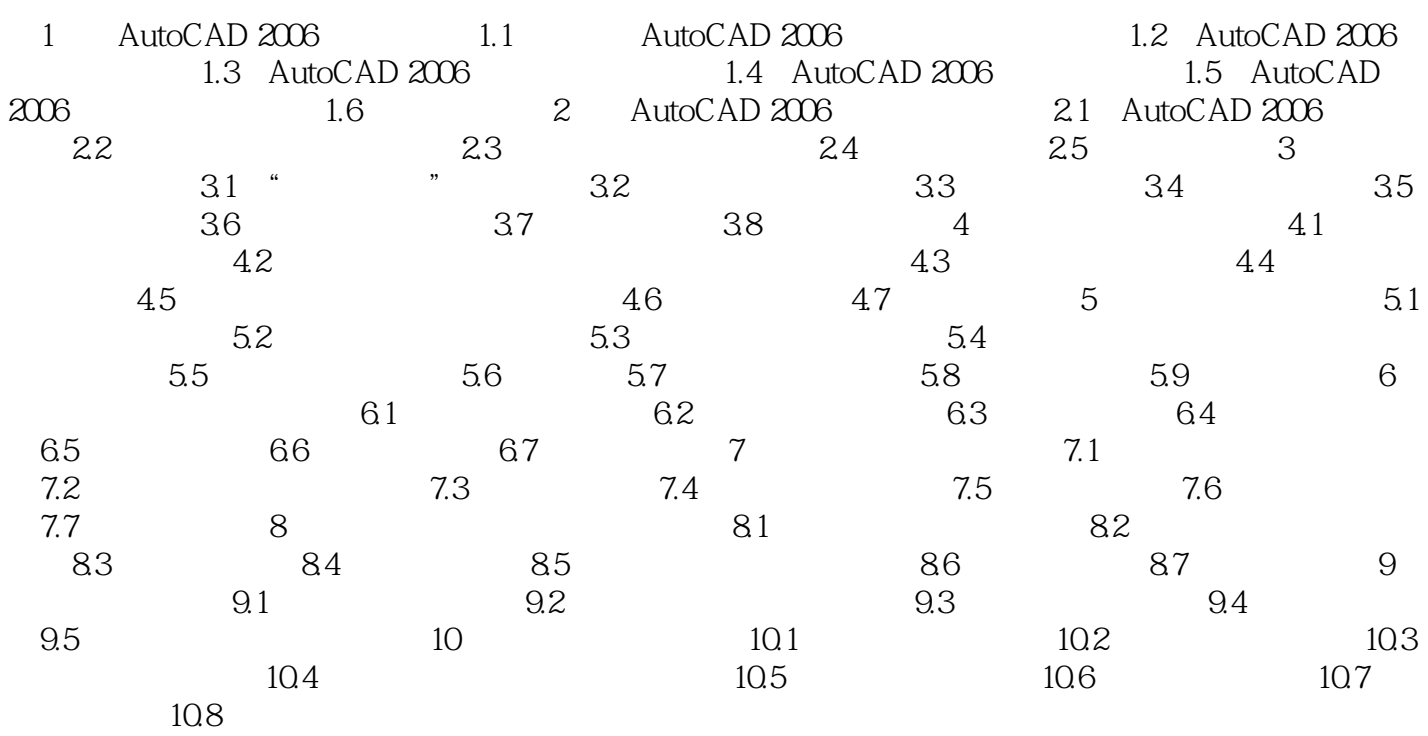

## <<AutoCAD2006

Auto CAD 2006

### <<AutoCAD2006

本站所提供下载的PDF图书仅提供预览和简介,请支持正版图书。

更多资源请访问:http://www.tushu007.com